# **[General]**

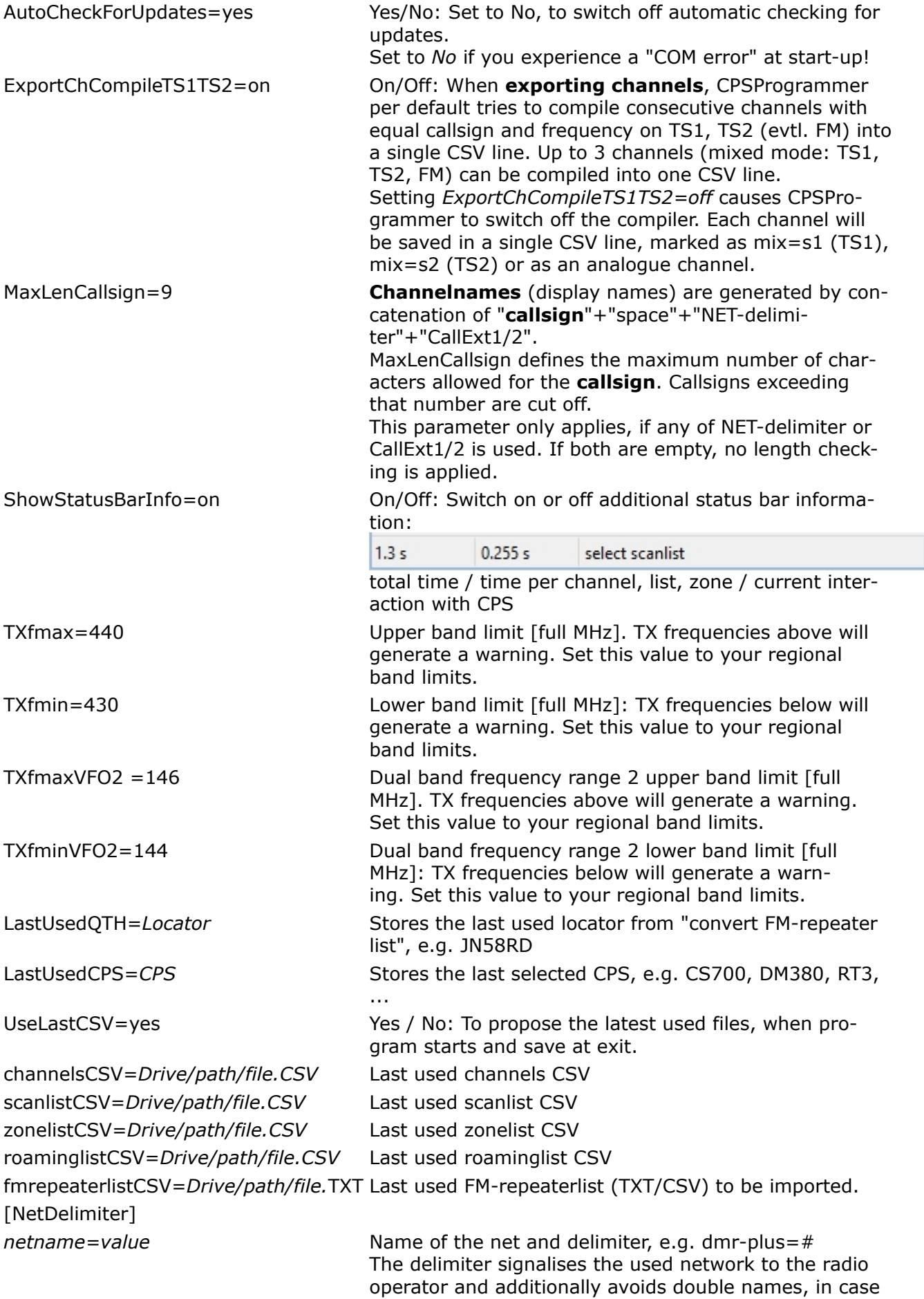

a repeater callsign occurs twice in the channel list (provided it is connected to different networks) MixedFM=%FM *MixedFM* defines the delimiter, appended at the call of a mixed-mode FM-repeater at its analogue channel, e.g. DO0JG %FM RXGroupCSV=*Drive/path/file.CSV* Last used rxgroups CSV channelsCSV=*Drive/path/file.CSV* Last used channels CSV contactsCSV=*Drive/path/file.CSV* Last used Digital User Contacts CSV (datadump.cgi) scanlistCSV=*Drive/path/file.CSV* Last used scanlist CSV

zonesCSV=*Drive/path/file.CSV* Last used zonelist CSV

LastUsedTarget=AT-D868UV Last used target format for conversion

### **[AT-D868UV]**

**[Convert]**

Radio-ID=My Radio ID DMRAdmitCriteria=Same Color Code TXPermit

PrivateCallConfirmed=uncheck Call Confirmation: set to uncheck/check

UserListHighlight=callsign DigitalUserList: set to callsign/name, defines if callsign or name is displayed in large font:

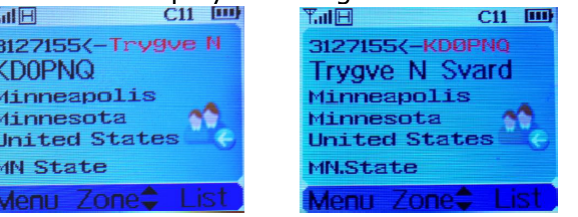

#### **[CS700]**

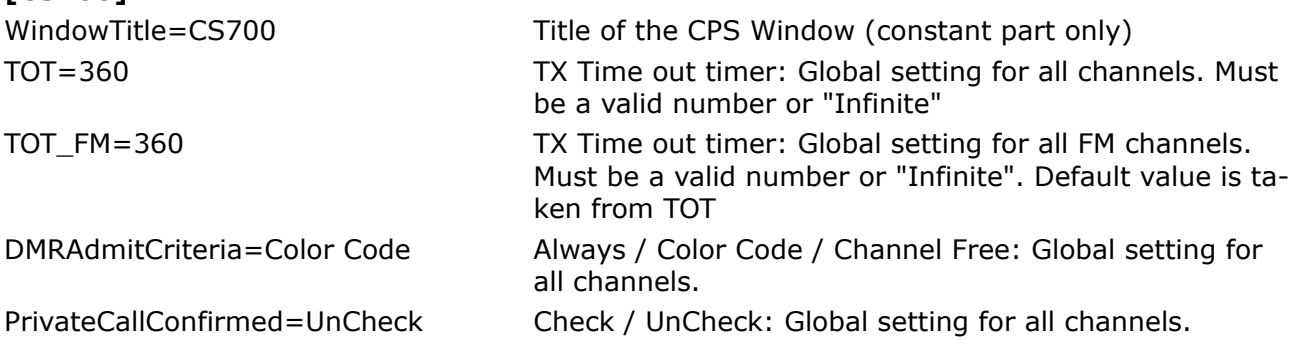

### **[CS750]**

WindowTitle=Customer Programming Software Title of the CPS Window (constant part only) AnalogChWriteDelay=20 Write-Delay for analog channel name. Increase number, if you observe errors in writing the channel name. TOT=360 TX Time out timer: Global setting for all channels. Must be a valid number or "Infinite" TOT FM=360 TX Time out timer: Global setting for all FM channels. Must be a valid number or "Infinite". Default value is taken from TOT TOT\_PreAlert=3 Alert time in seconds, before timeout (TOT). Set to 0, 1 .. 10 TXAdmit=Color Code Free Always / Color Code Free / Channel Idle TXAdmitFM=Always Allow Never Allow / Always Allow / Channel Free /

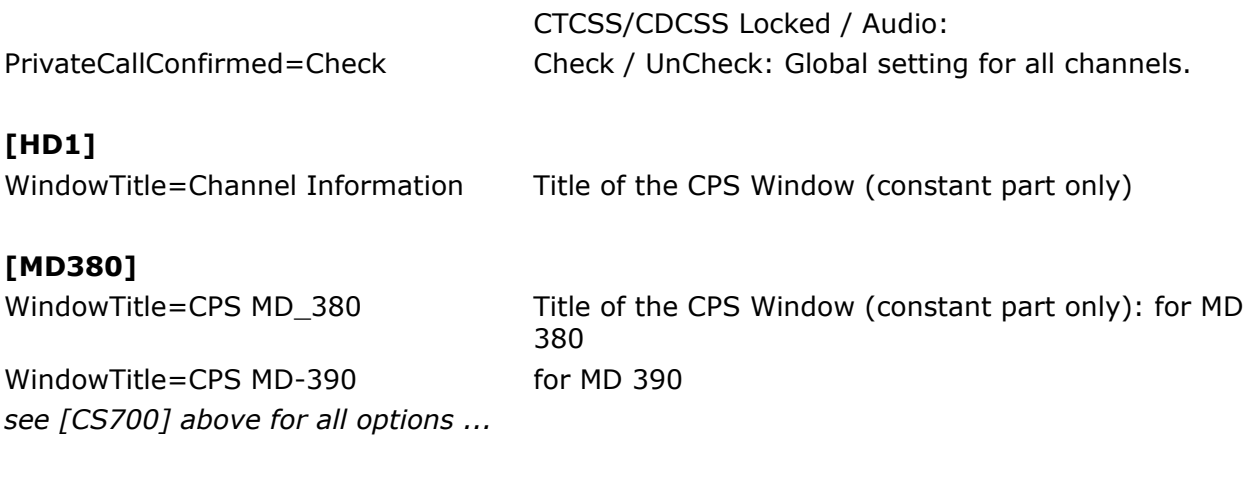

# **[MD2017]**

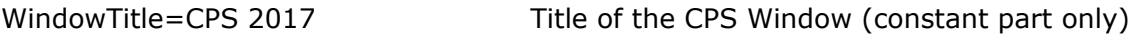

# **[PD365]**

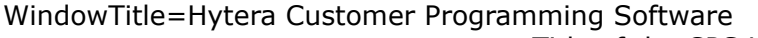

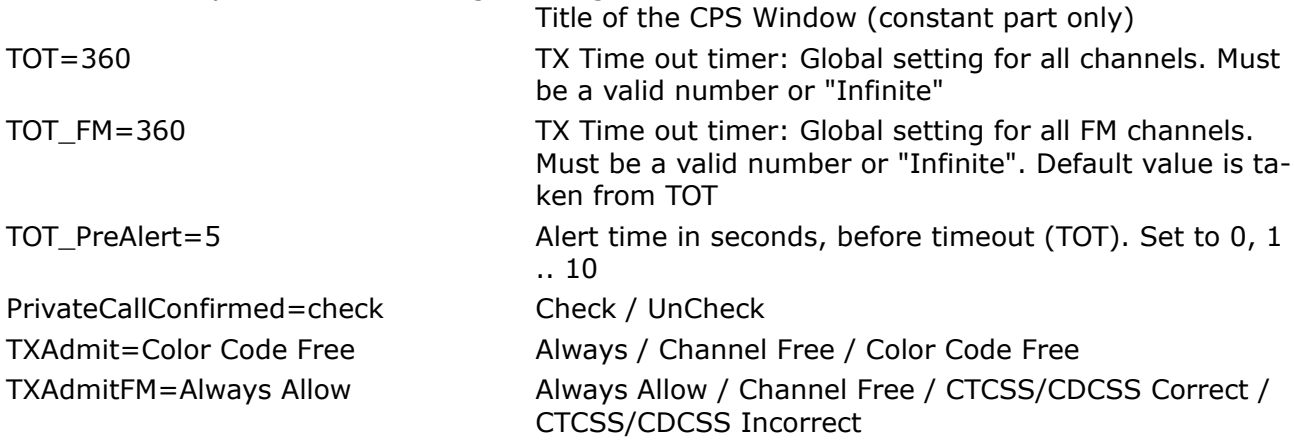

## **[PD785]**

WindowTitle=Customer Programming Software

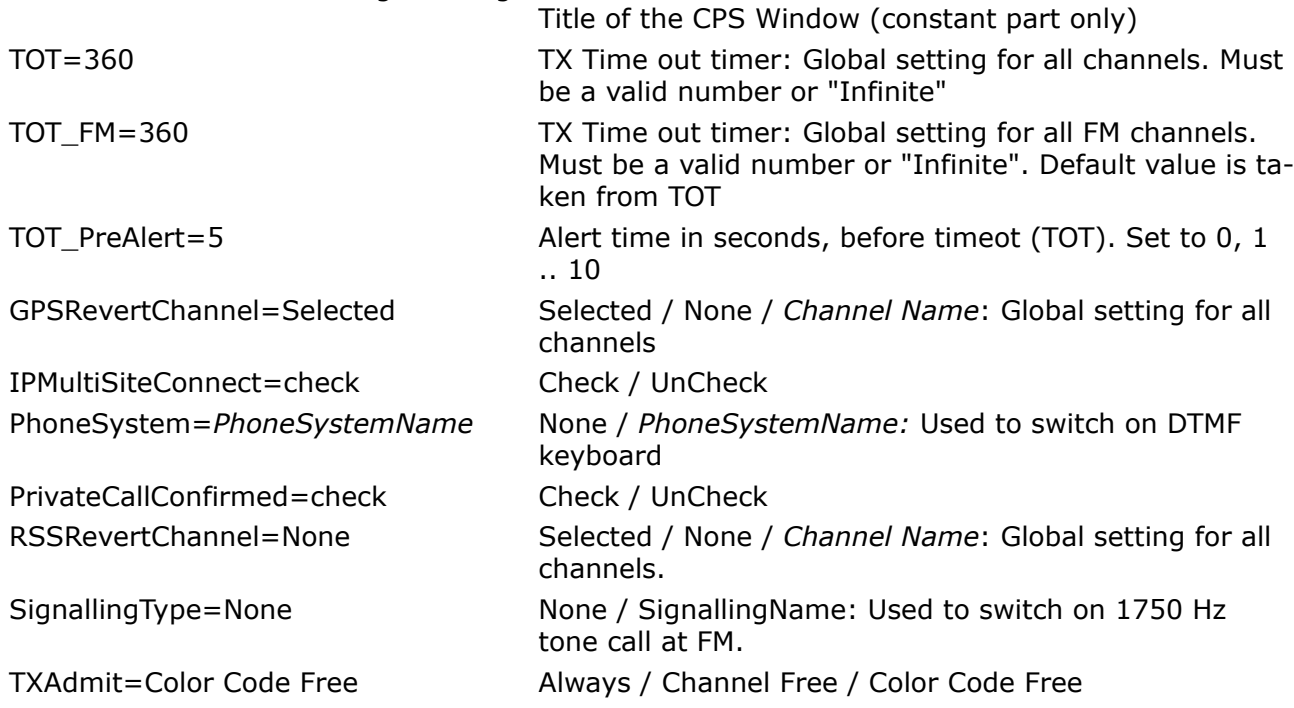

TXAdmitFM=Always Allow Always Allow / Channel Free / CTCSS/CDCSS Correct / CTCSS/CDCSS Incorrect

## **[RT3]**

*see [CS700] above for all options ...*

WindowTitle=CPS RT3 Titel of the CPS Window (constant part only)